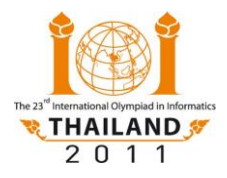

# **Papagájok**

Yanee papagájokkal akar üzenetet továbbítani, **K** papagája van. Egy **M** üzenet **N** darab, 0 és 255 közötti egész számokból álló sorozat. A papagájok 0 és **R** közötti egész számot tudnak megjegyezni és továbbítani.

Yanee azt gondolta, hogy az elküldendő **M** sorozat minden elemét betanítja egy-egy papagájjal, majd elküldi őket az üzenet céljához. A papagájok azonban nem abban a sorrendben érkeztek meg, ahogy küldte őket, ezért az üzenet összekeveredett.

Olyan módszert kell alkalmazni, amely a madarak érkezési sorrendjétől függetlenül helyre tudja állítani a küldött üzenetet. Írj két eljárást:

- Az egyik az **M** üzenetet átalakítja legfeljebb **K** darab **0** és **R** közötti egész számok sorozatára.
- A másik a kapott **0** és **R** közötti egész számokból álló sorozatot átalakítja az eredeti **M** üzenetté.

## **Feladat**

Írj két eljárást, az egyik a küldő (encoder), a másik a fogadó (decoder).

Az üzenetküldés és fogadás menete (shuffle jelentése sorrend átrendezés):

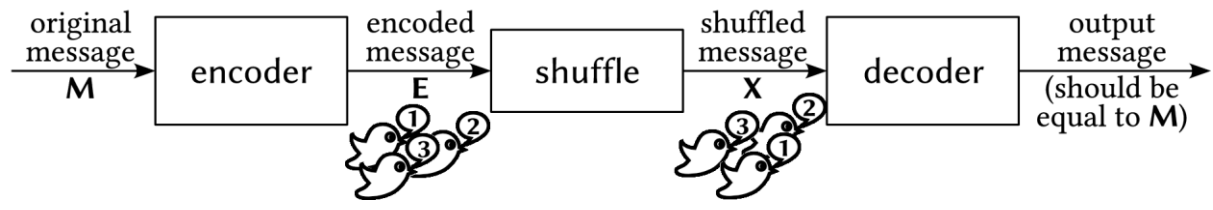

A két eljárás:

- $\triangle$  encode(N,M):
	- $\triangle$  **N** az üzenet hossza.
	- **M** az üzenetet tartalmazó egydimenziós tömb, **0** ≤ **M[i]** ≤ **255** (**0** ≤ **i** < **N)**.

Ez az eljárás az **M** üzenetet **0** és **R** közötti egész számokból álló, legfeljebb K hosszú sorozattá alakítja, majd sorrendben a sorozat minden **a** elemére meghívja a send(a) eljárást.

Megjegyzés: **R** és **K** nem bemenő paraméter, lásd a tesztelésnél leírtakat!

- $\triangle$  decode(N,L,X):
	- $\triangle$  **N** az eredeti üzenet hossza.
	- **L** a kapott üzenet hossza (a küldött madarak száma).
	- **X** a kapott üzenetet, **L** darab egész számot tartalmazó tömb. Az **X[i]** (**0** ≤ **i** < **L)** a send eljárás által elküldött számok valamelyike, de nem feltétlenül a megfelelő sorrendben.

Ez az eljárás határozza meg az eredeti üzenetet! Az output(b) eljárást kell hívni, az i. hívásban a **b** paraméter az eredeti üzenet i. eleme legyen!

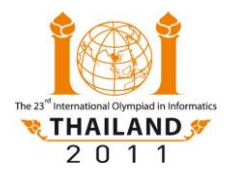

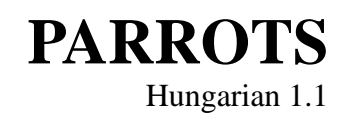

Helyes megoldás esetén az alábbiaknak kell teljesülni:

- Az encode által küldött számok korlátai a tesztelésben leírtak szerintiek.
- Az encode a send eljárást legfeljebb **K**–szor hívja. Megjegyzendő, hogy **K** függ az üzenet hosszától.
- A decode visszaállítja a teljes **M** üzenetet és az output(b) eljárást pontosan **N**-szer hívja, a hívásokban a **b** paraméter **M[0]**, **M[1]**, ..., **M[N-1]**, ebben a sorrendben.

Az utolsó tesztcsoportban a pontszám függ a kódolt és az eredeti üzenet hosszának arányától.

### **Példa**

 $N = 3$ , és

**M=** 30 10

20

Az encode(N,M), valamely módszert használva, az üzenetet a **(7, 3, 2, 70, 15, 20, 3)** sorozattal kódolja, ekkor a send hívásai:

send(7) send $(3)$ send $(2)$ send(70) send $(15)$  $send(20)$  $send(3)$ 

Ha a számok ilyen sorrendben érkeznek meg: X=**(3, 20, 70, 15, 2, 3, 7), N=3**, **L=7**, akkor elő kell állítani az eredeti üzenetet: **(10, 30, 20)**, tehát az output eljárást a következő 3 paraméterrel kell, ebben a sorrendben meghívni:

 $output(10)$ output(30) output(20)

### **Tesztek**

### **1. eset (17 pont)**

- $\triangle$  **N** = **8**, és **M** minden eleme 0 vagy 1.
- A kódolt egészek **0** és **R=65535** közöttiek lehetnek.
- $\triangle$  **K=10×N**.

#### **2. eset (17 pont)**

- $\angle$  **1**  $\leq$  **N**  $\leq$  **16**.
- A kódolt egészek **0** és **R=65535** közöttiek lehetnek.
- $\triangle$  **K=10×N**.

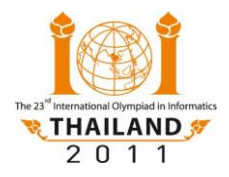

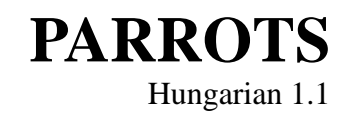

#### **3.eset (18 pont)**

- $\frac{1}{2}$  **1** ≤ **16**.
- A kódolt egészek **0** és **R=255** közöttiek lehetnek.
- $\triangle$  **K=10×N**.
- **4. eset (29 pont)**
	- $\frac{1}{2}$  **1** ≤ **N** ≤ 32.
	- A kódolt egészek **0** és **R=255** közöttiek lehetnek.
	- $\triangle$  **K=10×N**.

#### **5. eset (legfeljebb 19 pont)**

- $\angle$  16  $\leq$  N  $\leq$  64.
- A kódolt egészek **0** és **R=255** közöttiek lehetnek.
- $\triangle$  **K=15×N**.
- **Fontos**: a pontszám függ a kódolt és az eredeti üzenet hosszának arányától.

A **t.** tesztben **Pt=Lt/Nt** (ahol **Lt** kódolt üzenet hossza, **Nt** pedig az eredeti üzenet hossza). Jelölje **P** a **Pt** értékek maximumát! Pontszámot az alábbiak szerint kapsz:

- $\triangle$  Ha **P** $\leq$  **5**, akkor **19** pont.
- $\triangle$  Ha  $5 < P \leq 6$ , akkor 18 pont.
- $\triangle$  Ha  $6 < P \le 7$ , akkor 17 pont.
- Ha **7** < **P** ≤ **15**, akkor az **1 + 2 × (15 - P)**, lefelé kerekítve.
- Ha **P** > **15** vagy hibás esetben, a pontszámod **0**.
- **Fontos:** Az 1…4 tesztcsoportok bármelyikére adott helyes megoldás az összes korábbinak is helyes megoldása. Az 5. tesztcsoportra ez nem biztos, hogy igaz a magasabb K korlát miatt.

#### **Határok**

- Értékelő rendszer két programot készít (**e** és **d)**, amelyeket külön futtat. Az encode és a decode eljárást mindkettőhöz hozzászerkesztik, de mindegyik csak a megfelelőt hívja meg.
- Időlimit: Az **e** 50 encode hívást végez, időlimitje 2 másodperc. A **d** 50 decode hívást végez, időlimitje 2 másodperc.
- Memórialimit: 256 MB **Megjegyzés:** A verem méretre nincs külön korlát.

#### **Interfész (API)**

- A megoldás könyvtára: parrots/
- A megvalósítandó modul:
	- encoder.c vagy encoder.cpp vagy encoder.pas
	- $\triangle$  decoder.c vagy decoder.cpp vagy decoder.pas

**C/C++ programozóknak:** a minta és a valódi értékelő is hozzászerkeszti az encoder.c[pp] és a decoder.c[pp] modulokat az értékelőhöz. Ezért a modulban deklarált változókat globális változóknak kell deklarálni (például: global int n)!

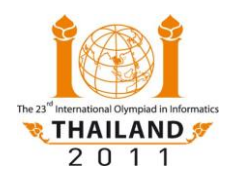

International Olympiad in Informatics 2011 22–29 July 2011, Pattaya City, Thailand **PARROTS** Competition Tasks – Day 2 Hungarian 1.1

- Saját interfész:
	- encoder.h vagy encoder.pas
	- decoder.h vagy decoder.pas
- Értékelő interfész:
	- $\triangle$  encoderlib.h vagy encoderlib.pas
	- $\triangle$  decoderlib.h vagy decoderlib.pas
- Minta értékelő : grader.c vagy grader.cpp vagy grader.pas

A mintaértékelő kétszer hívja az eljárásaidat. Először az üzenet sorrendjét nem változtatja meg, másodszor pedig felcseréli a páros és páratlan sorszámú elemeket. Ha más permutációval is akarod tesztelni a megoldásodat, akkor a shuffle (C/C++) vagy a Shuffle (Pascal) eljárást módosítsd! A valódi értékelő sokféleképpen permutálhatja az üzenet elemeit.

A mintaértékelő az R és a K korlátokat is teszteli, R=**65535**, K=10**×**N. Ha más kell, változtasd meg a **channel\_range** (pl. 65535-ről 255-re) és **max\_expansion** (pl. 10-ről 15-re ) konstansokat!

Minta bemenetek: grader.in.1, grader.in.2, ...

**Megjegyzés:** A minta értékelő a bemenetet a következő formában olvassa:

 $\triangle$  1. sor: N  $\triangle$  2. sor: M[0], M[1], ..., M[N-1]

 $\triangle$  A minta bemenetre elvárt kimenetek: grader.expect.1, grader.expect.2, ..., amelyekben a "Correct." szövegnek kell lenni.